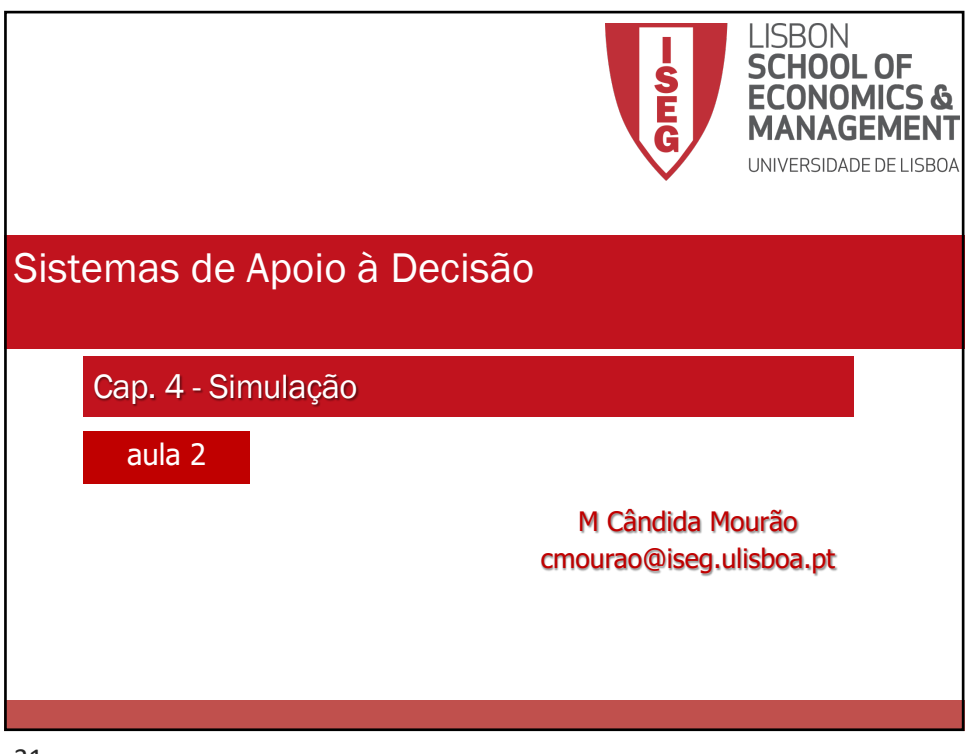

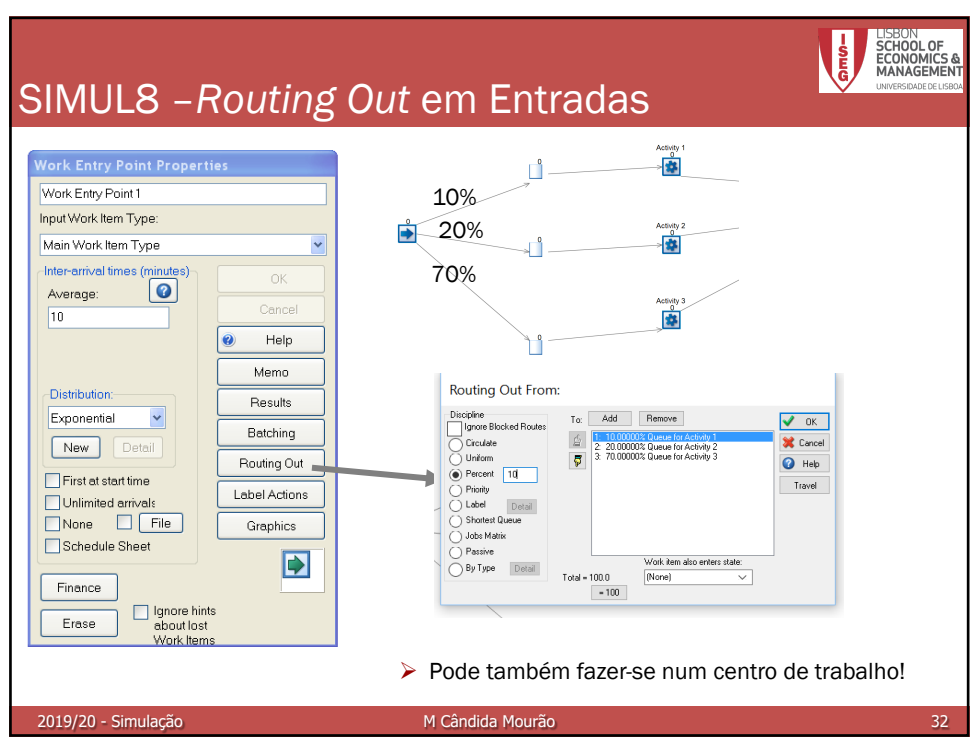

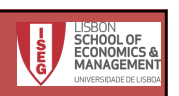

## Simulação – Exemplo 3 (cont.)

Num dos serviços de Loja do Cidadão existem 3 balcões (A, B e C) para atender os clientes. A chegada destes segue uma distribuição Poisson de média 20 por hora, contudo, 20% desistem. O tempo de atendimento em cada um dos diferentes balcões é idêntico, podendo ser aproximado por uma v.a. Exponencial de média 15 minutos por cliente.

Utilize o SIMUL8, para simular o funcionamento do sistema durante uma semana, de forma a saber:

- a) o tempo médio de espera dos clientes;
- b) a % de tempo durante o qual não haverá clientes na loja;
- c) se será preciso pôr mais balcões a funcionar;
- d) repita o problema mas supondo que o valor médio das chegadas baixa para 10 por hora;

e) repita o problema mas supondo que inicialmente 20% dos clientes desistem, 10% dirigem-se ao balcão A, 40% ao B e os restantes ao C.

2019/20 - Simulação M Cândida Mourão

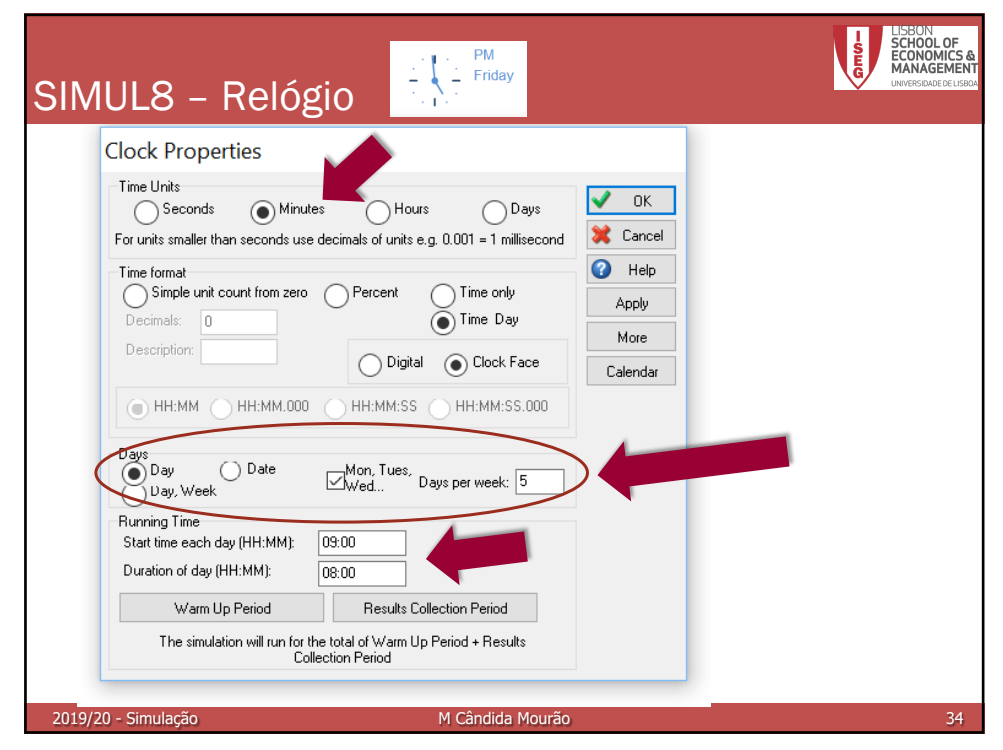

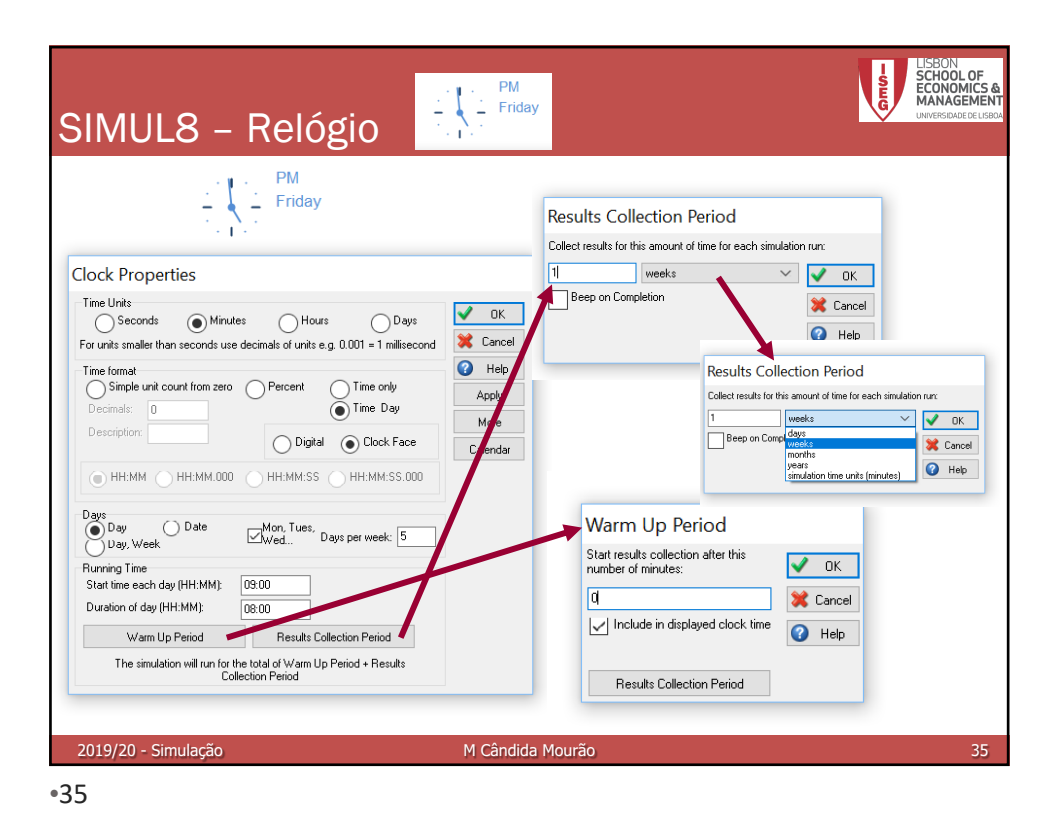

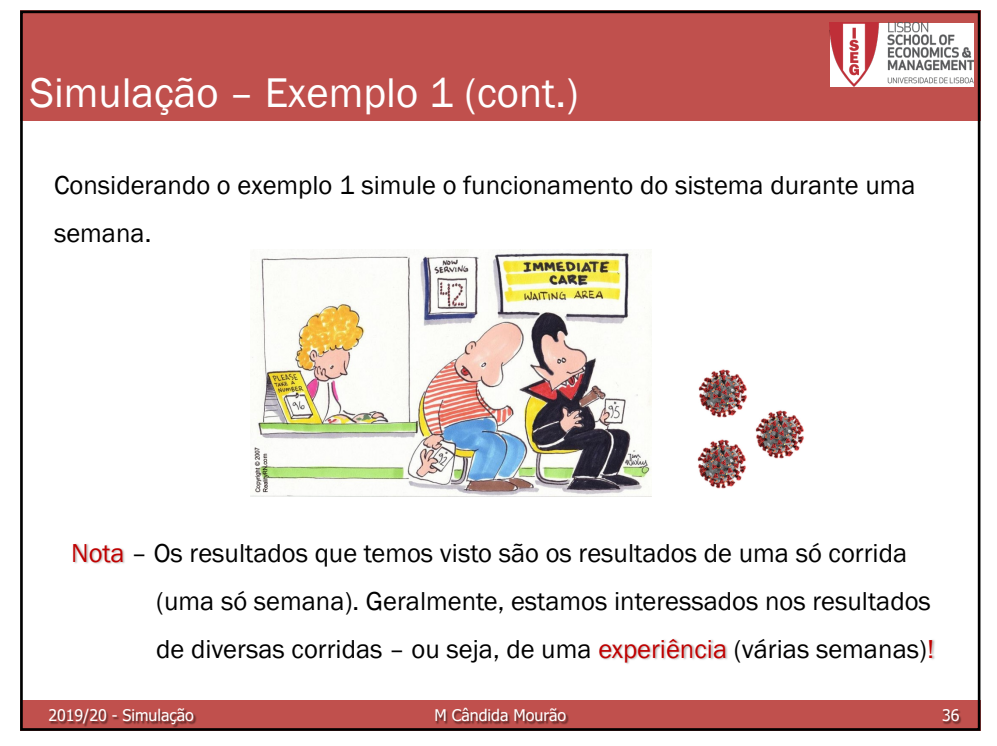

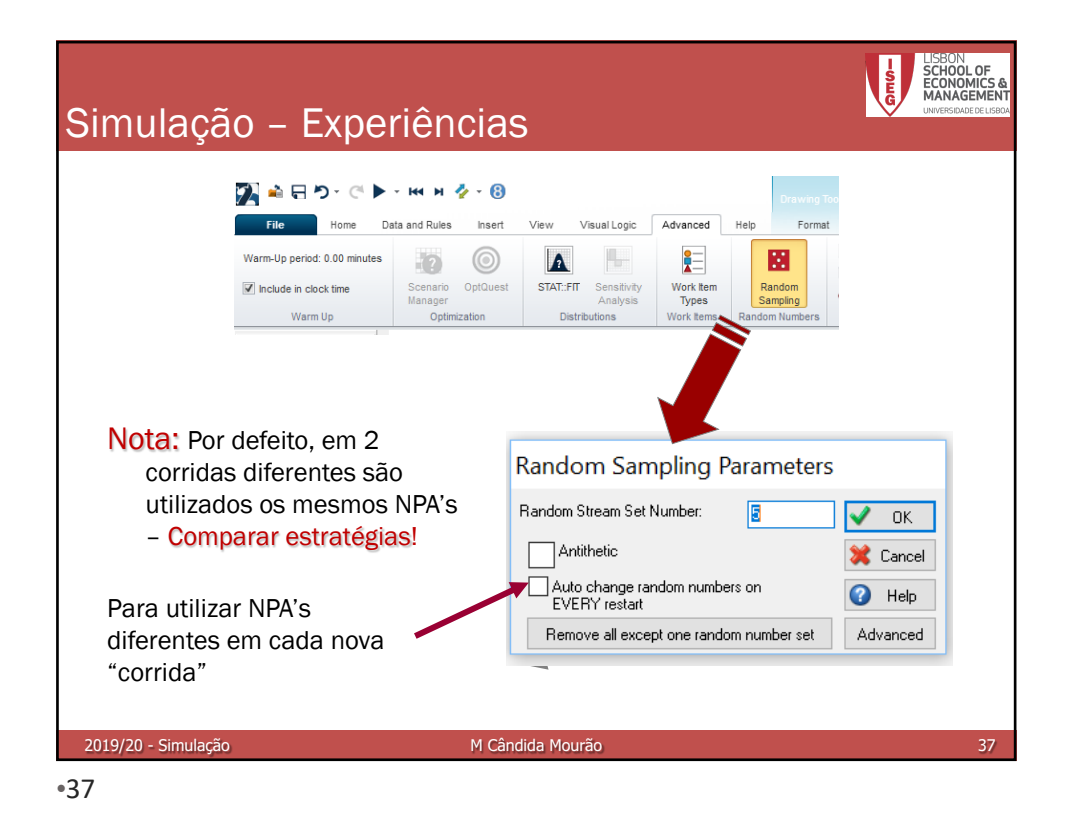

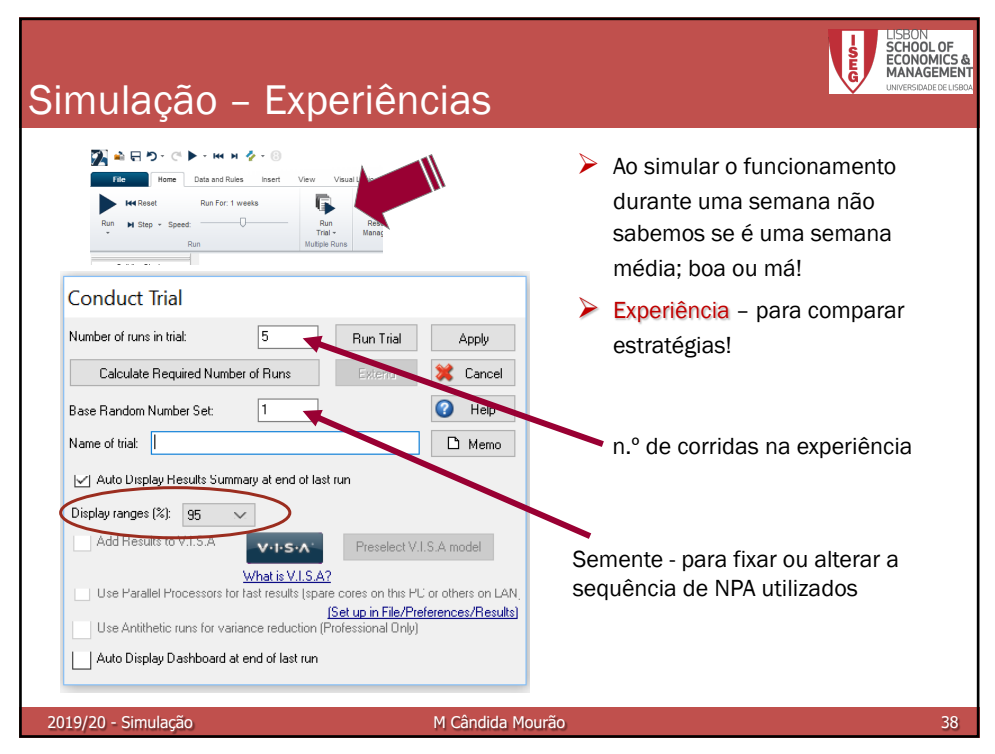

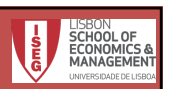

## Simulação – Exemplo 3 (cont.)

Num dos serviços de Loja do Cidadão existem 3 balcões (A, B e C) para atender os clientes. A chegada destes segue uma distribuição Poisson de média 20 por hora, contudo, 20% desistem. O tempo de atendimento em cada um dos diferentes balcões é idêntico, podendo ser aproximado por uma v.a. Exponencial de média 15 minutos por cliente.

Utilize o SIMUL8, para simular o funcionamento do sistema durante uma semana, de forma a saber:

- a) o tempo médio de espera dos clientes;
- b) a % de tempo durante o qual não haverá clientes na loja;
- c) se será preciso pôr mais balcões a funcionar;

2019/20 - Simulação Manuel Manuel Manuel Manuel Manuel Manuel Manuel Manuel Manuel Manuel Manuel Manuel Manuel

- d) repita o problema mas supondo que o valor médio das chegadas baixa para 10 por hora;
- e) repita o problema mas supondo que inicialmente 20% dos clientes desistem, 10% dirigem-se ao balcão A, 40% ao B e os restantes ao C;
- f) simule o funcionamento do sistema da alínea d) com várias alternativas e compare-as com base no resultado de experiências com 30 corridas.

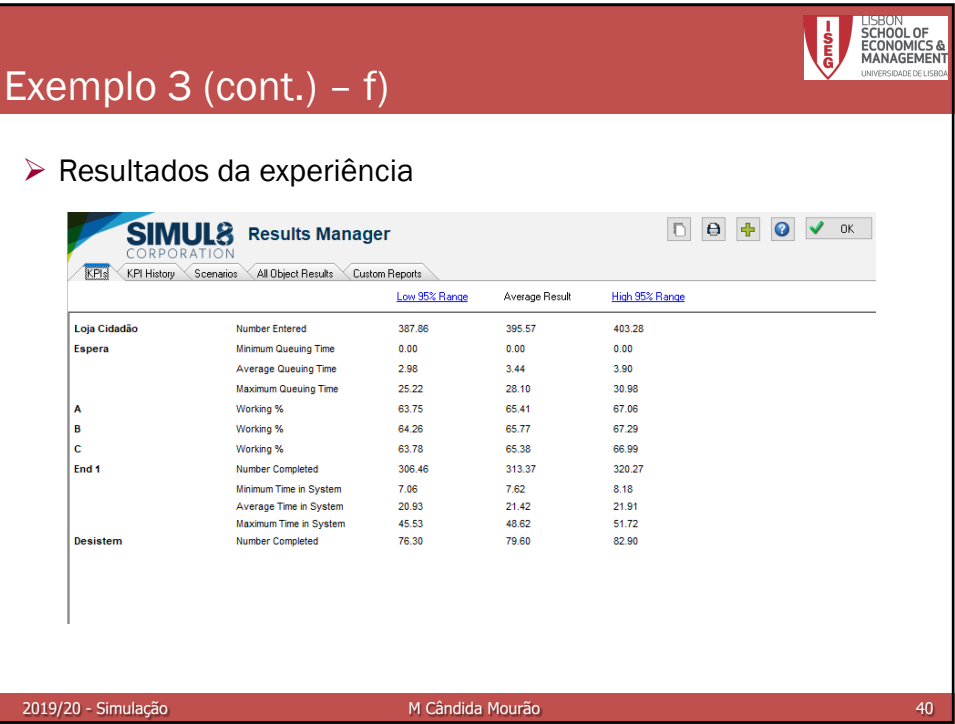

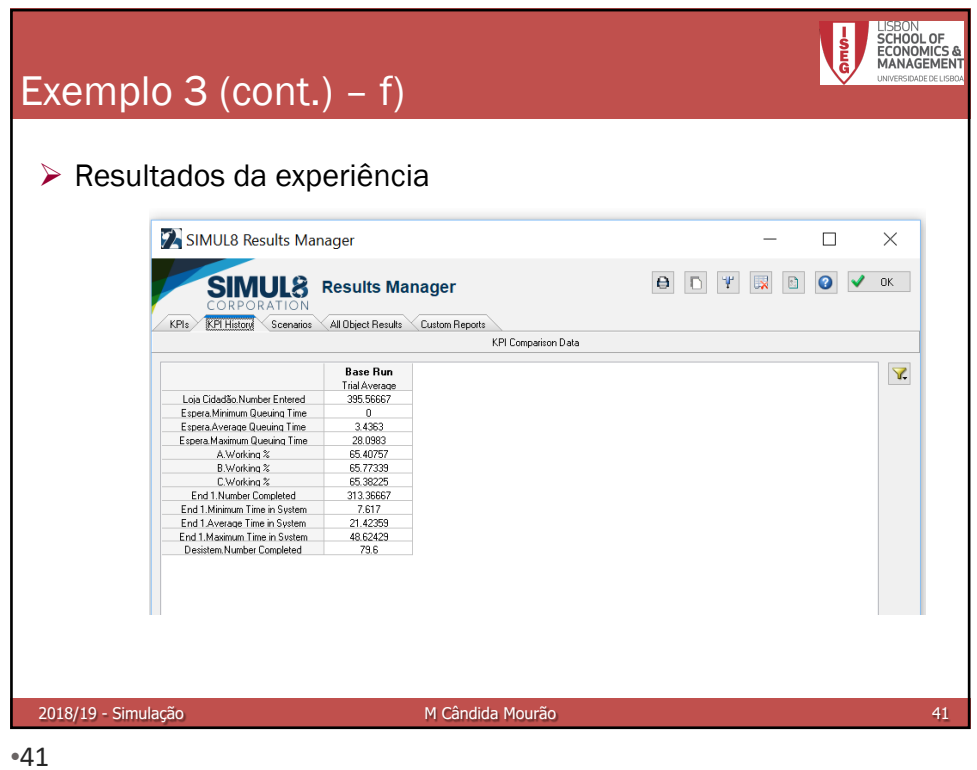

ESPOOL OF Exemplo 3 (cont.) – f) Ø Exportar resultados File Home Data and Rules Insert  $V<sub>hat</sub>$ Visual Logic Advanced Help <u>B</u> Run For: 1 weeks  $\frac{1}{4}$ **He** Reset Q É  $-0$  $\blacksquare$  Step  $\star$  Speed: Export to Text File Export To Excel Building Blocks **Export To XML**  $\begin{array}{c}\n\bullet \\
\bullet \\
\bullet \\
\bullet\n\end{array}$  Start Po **Start Point** rt To Tem **Results Export Options** Excel File | Minitab | SIMUL8 Sheet | V.I.S.A | 4 | D  $\sqrt{\alpha}$  ok | Include in Results export X Cancel File name: (\*.XLS) Browse  $\bullet$  Help Export Results:<br>Every Run<br>Every Trial Sheet Name: (e.g.Sheet1) 2019/20 - Simulação Manuel Manuel Manuel Manuel Manuel Manuel Manuel Manuel Manuel Manuel Manuel Manuel Manuel

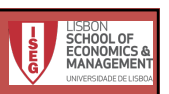

## Simulação – Exemplo 3 (cont.)

Num dos serviços de Loja do Cidadão existem 3 balcões (A, B e C) para atender os clientes. A chegada destes segue uma distribuição Poisson de média 20 por hora, contudo, 20% desistem. O tempo de atendimento em cada um dos diferentes balcões é idêntico, podendo ser aproximado por uma v.a. Exponencial de média 15 minutos por cliente.

Utilize o SIMUL8, para simular o funcionamento do sistema durante uma semana, de forma a saber:

- a) o tempo médio de espera dos clientes;
- b) a % de tempo durante o qual não haverá clientes na loja;
- c) se será preciso pôr mais balcões a funcionar;

2019/20 - Simulação M Cândida Mourão

- d) repita o problema mas supondo que o valor médio das chegadas baixa para 10 por hora;
- e) repita o problema mas supondo que inicialmente 20% dos clientes desistem, 10% dirigem-se ao balcão A, 40% ao B e os restantes ao C;
- f) simule o funcionamento do sistema da alínea d) com várias alternativas e compare-as com base no resultado de experiências com 30 corridas.

g) Suponha agora que 10%, dos 80% que não desistem no início, desistem ao fim de 20 minutos à espera.

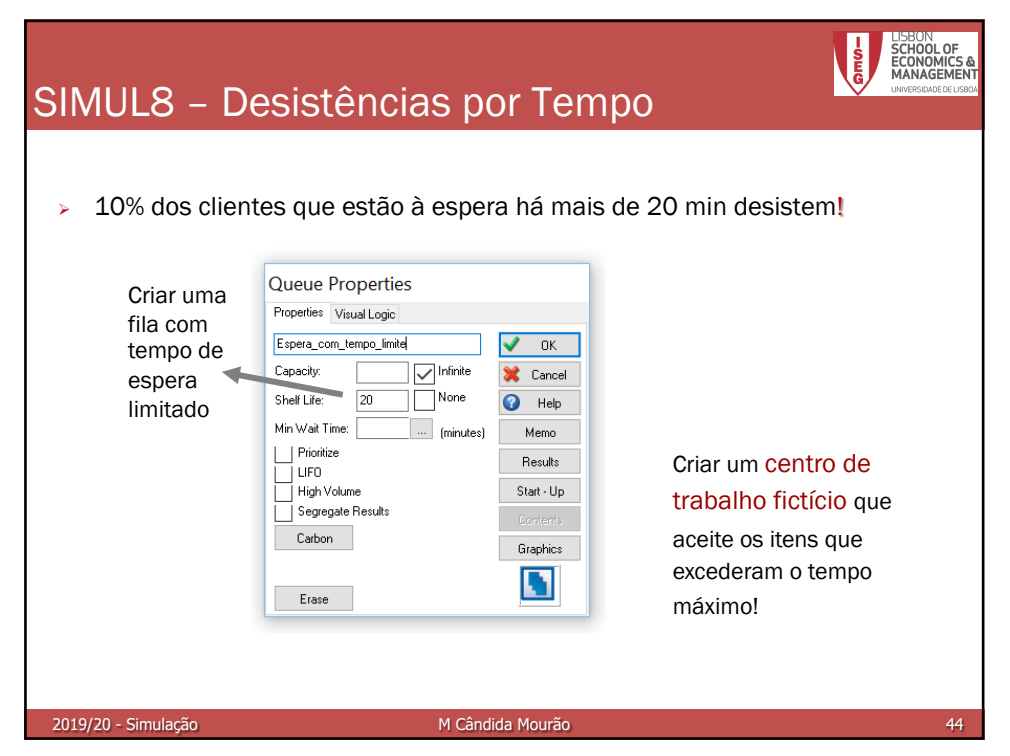

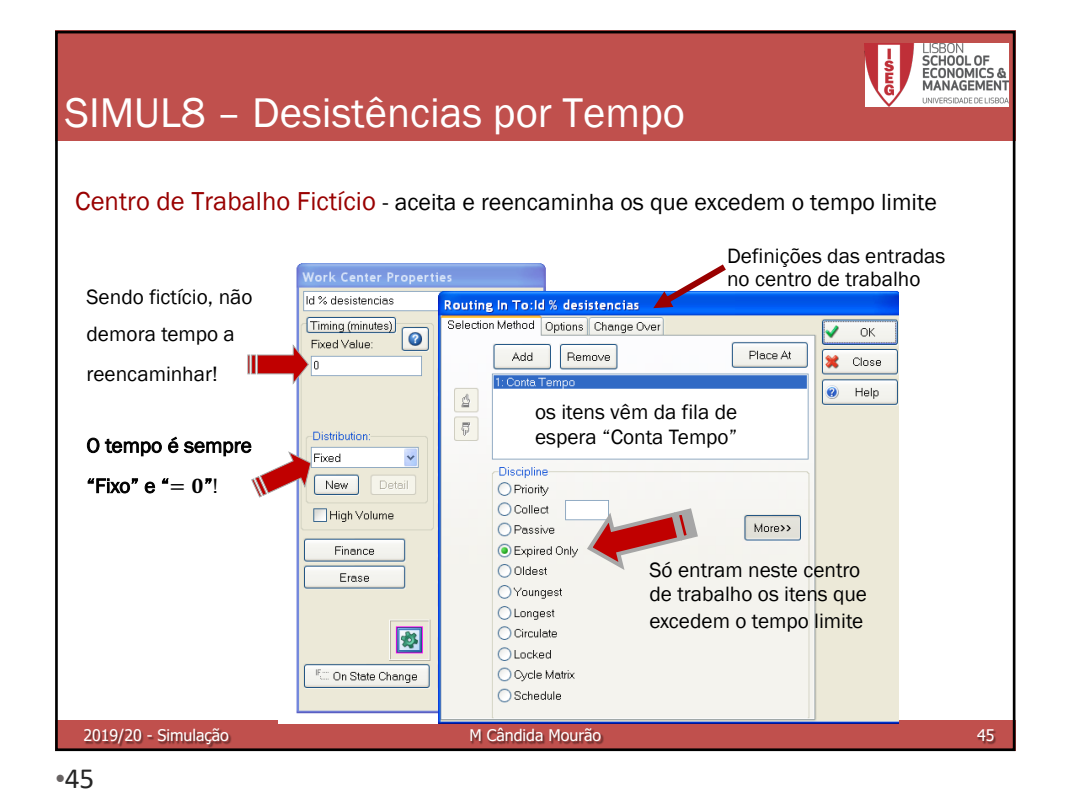

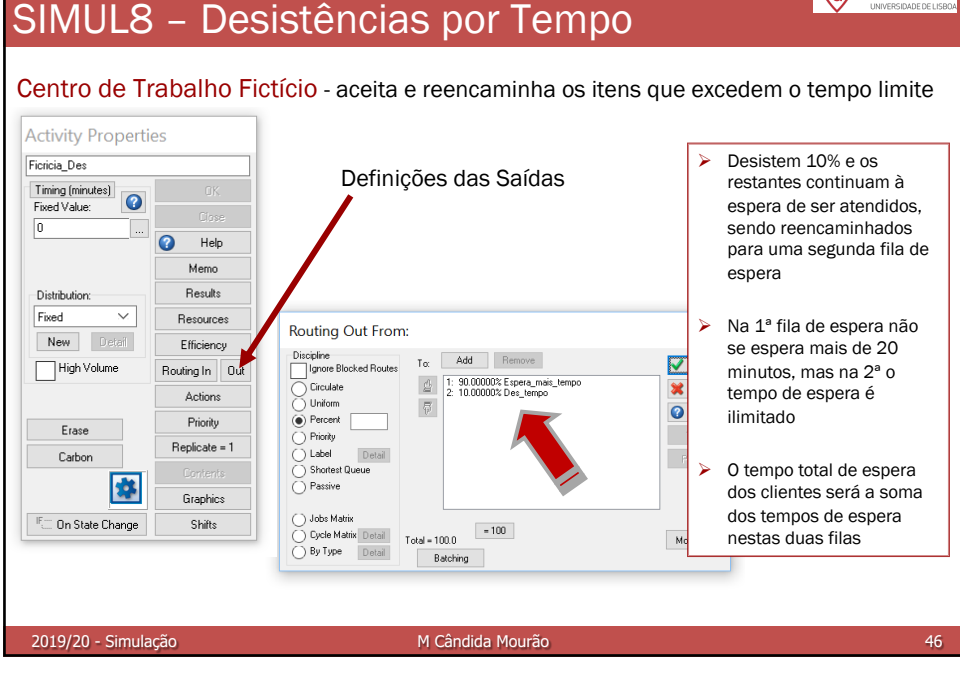

LISBON<br>**SCHOOL OF**<br>ECONOMIC

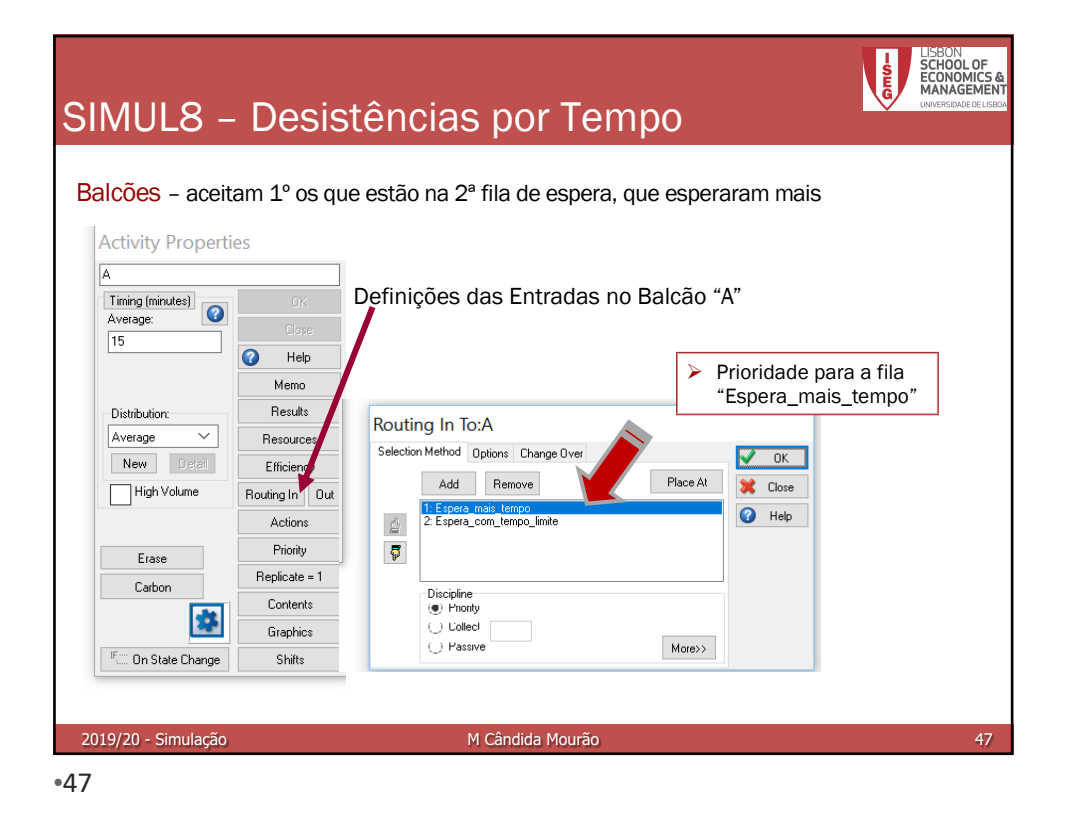

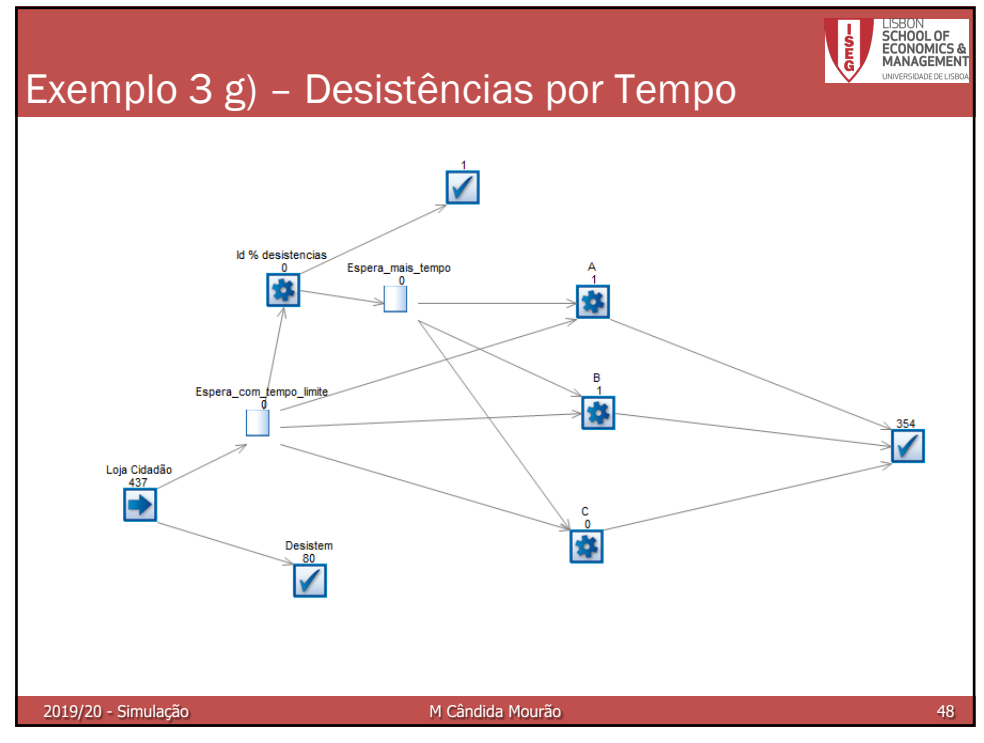

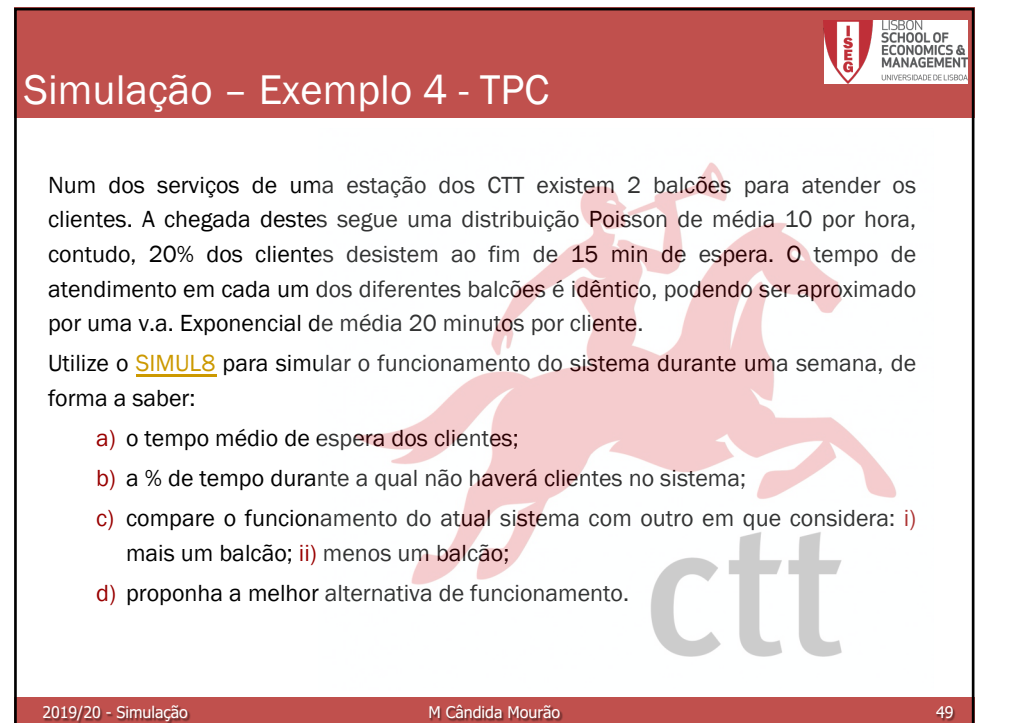

10